[View](https://bitbucket.org/redbear/rblwiki/wiki/WiFi_Micro_GettingStartedGuide) [History](https://bitbucket.org/redbear/rblwiki/wiki/history/WiFi_Micro_GettingStartedGuide) [Edit](https://bitbucket.org/redbear/rblwiki/wiki/edit/WiFi_Micro_GettingStartedGuide) [Delete](https://bitbucket.org/redbear/rblwiki/wiki/delete/WiFi_Micro_GettingStartedGuide)

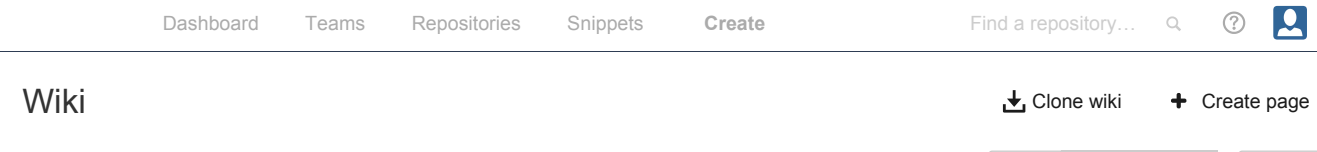

## [RBLWiki](https://bitbucket.org/redbear/rblwiki/wiki/browse/) / WiFi\_Micro\_GettingStartedGuide

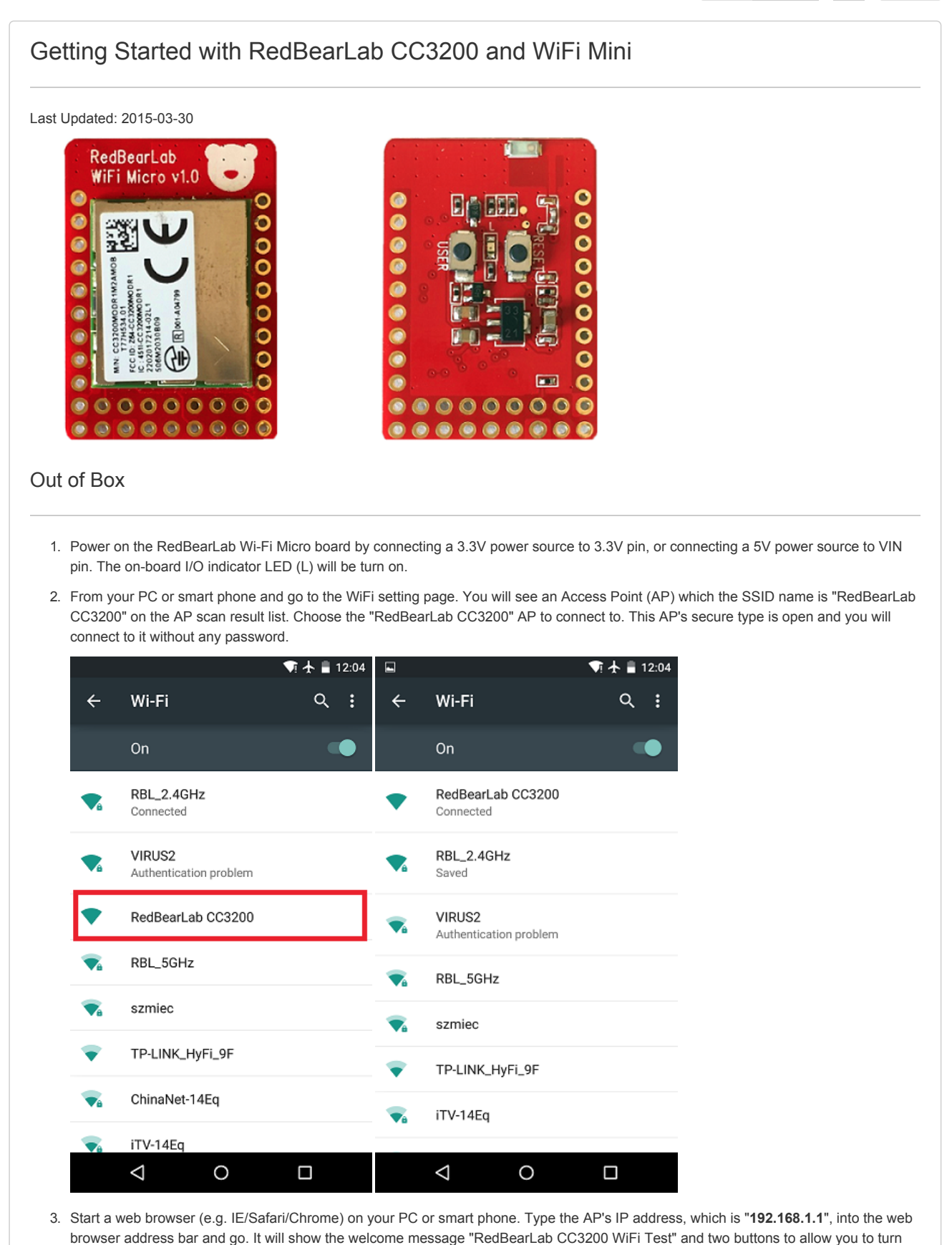

on/off the on-board yellow I/O indicator - LED (L).

 $\mathbf{G}$ 

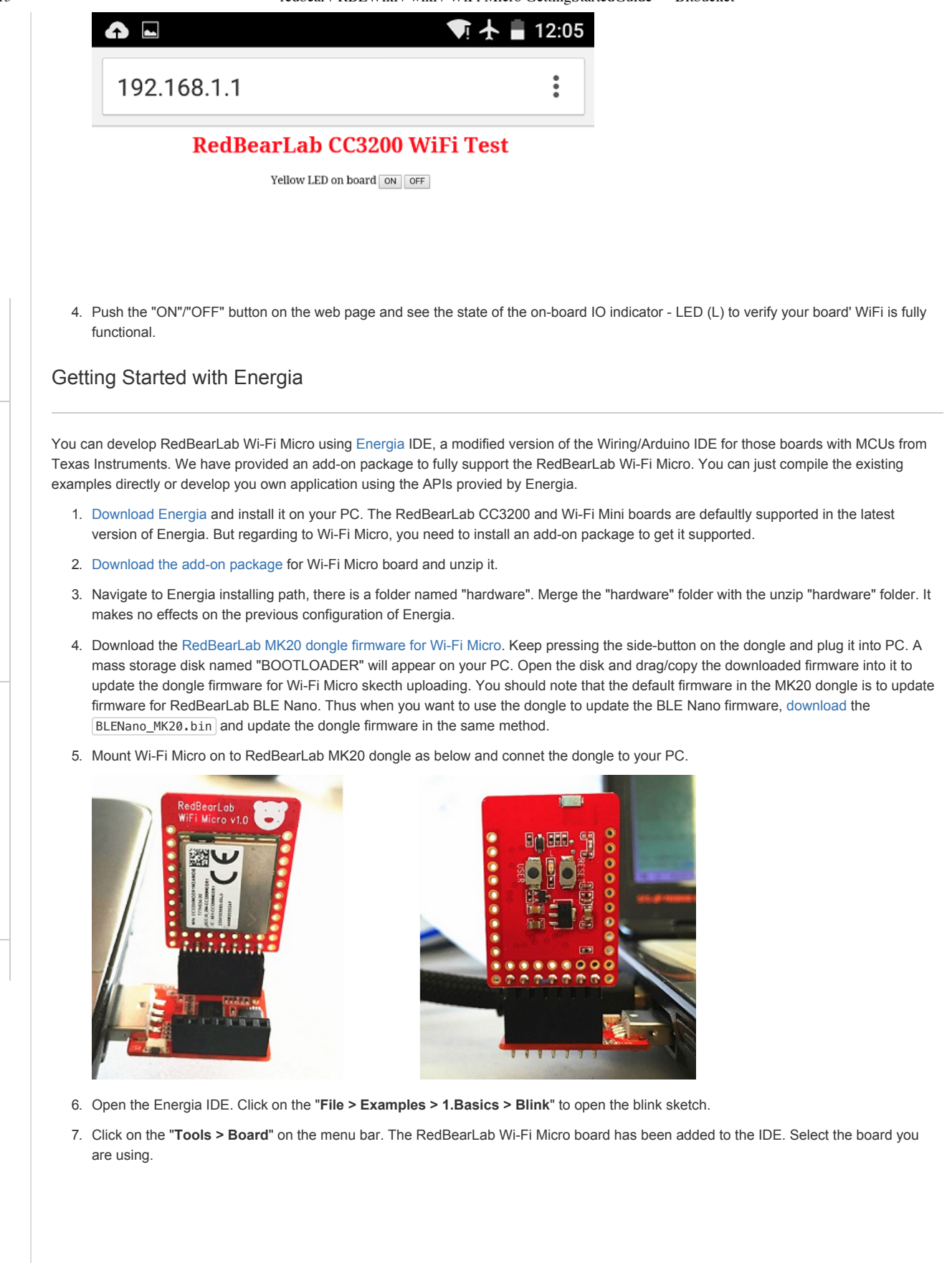

## 9/28/2015 redbear / RBLWiki / wiki / WiFi Micro GettingStartedGuide — Bitbucket

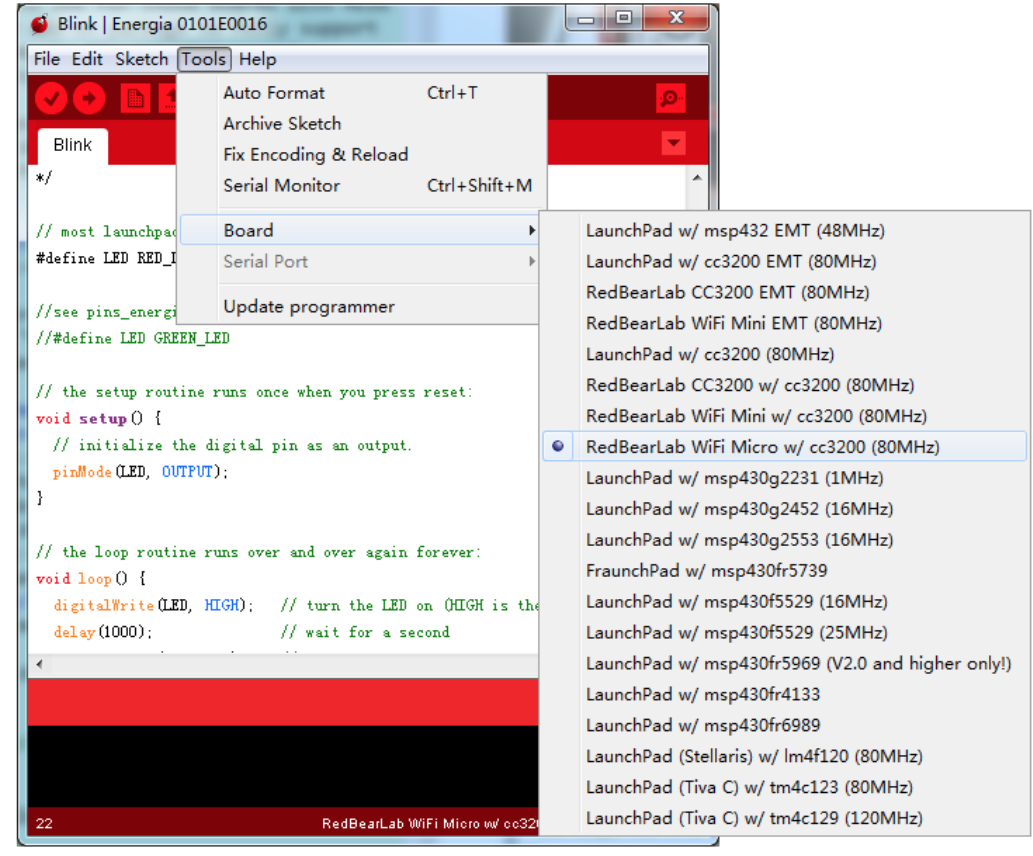

8. Click on the "**Tools > Serial Port**" to choose the serial port for your WiFi board.

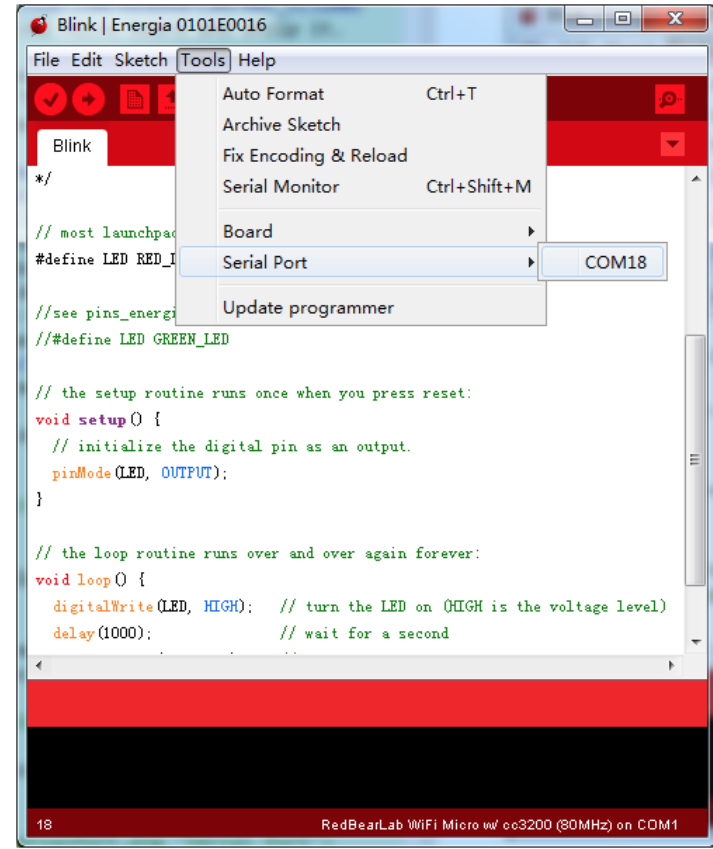

9. Click on the **right arrow** button on the tool bar to compile and upload the shetch to your WiFi board.

9/28/2015 redbear / RBLWiki / wiki / WiFi Micro GettingStartedGuide — Bitbucket

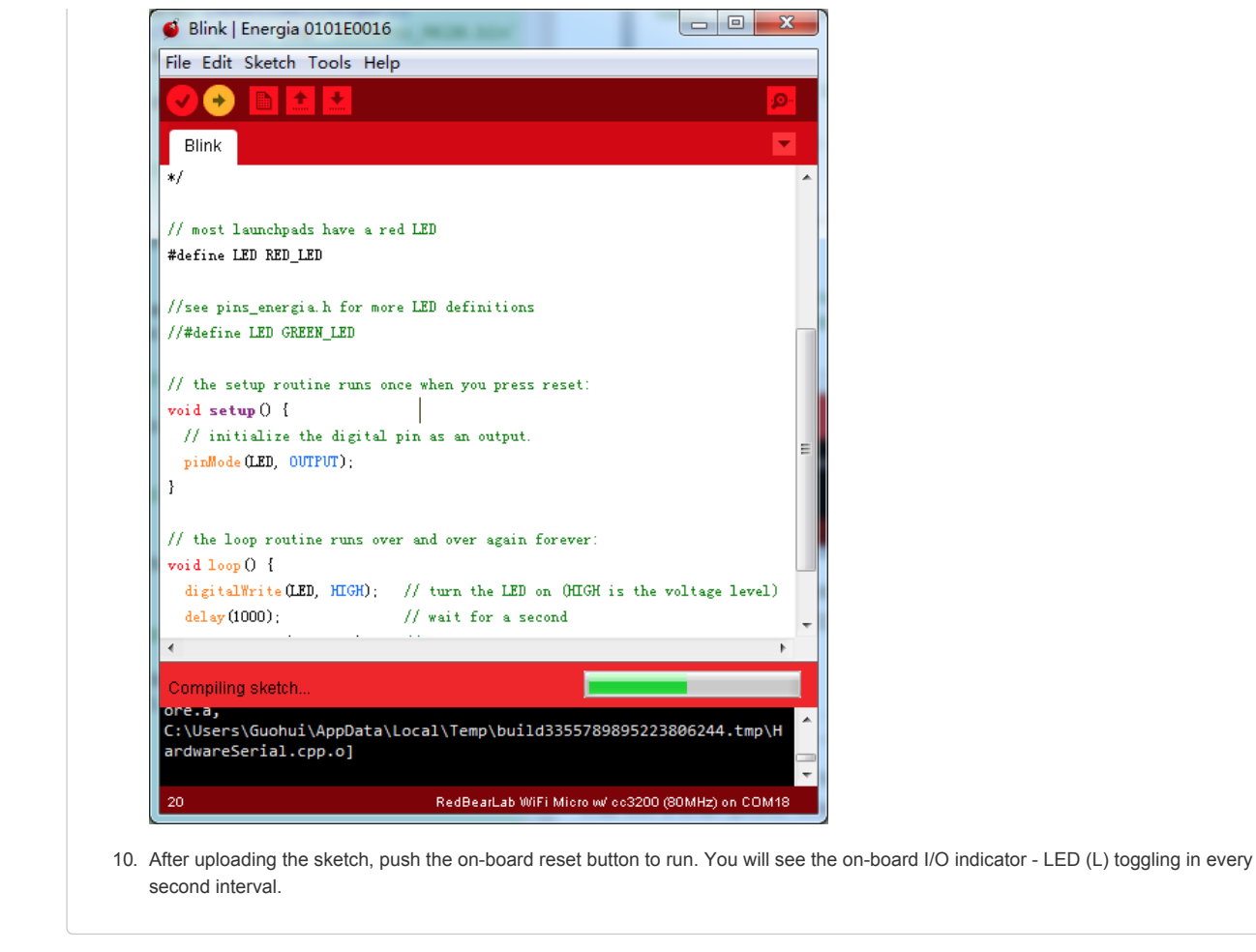

Updated 2015-09-11

[Blog](http://blog.bitbucket.org/) · [Support](https://bitbucket.org/support) · Plans & [pricing](https://bitbucket.org/plans) · [Documentation](https://confluence.atlassian.com/display/BITBUCKET) · [API](https://confluence.atlassian.com/x/IYBGDQ) · Site [status](http://status.bitbucket.org/) · Version info · Terms of [service](https://www.atlassian.com/end-user-agreement?utm_source=bitbucket&utm_medium=link&utm_campaign=footer) · [Privacy](https://www.atlassian.com/company/privacy?utm_source=bitbucket&utm_medium=link&utm_campaign=footer) policy [JIRA](http://www.atlassian.com/software/jira?utm_source=bitbucket&utm_medium=link&utm_campaign=bitbucket_footer) · [Confluence](http://www.atlassian.com/software/confluence/overview/team-collaboration-software?utm_source=bitbucket&utm_medium=link&utm_campaign=bitbucket_footer) · [Bamboo](http://www.atlassian.com/software/bamboo/overview?utm_source=bitbucket&utm_medium=link&utm_campaign=bitbucket_footer) · [SourceTree](http://www.sourcetreeapp.com/?utm_source=bitbucket&utm_medium=link&utm_campaign=bitbucket_footer) · [HipChat](http://www.hipchat.com/?utm_source=bitbucket&utm_medium=link&utm_campaign=bitbucket_footer)